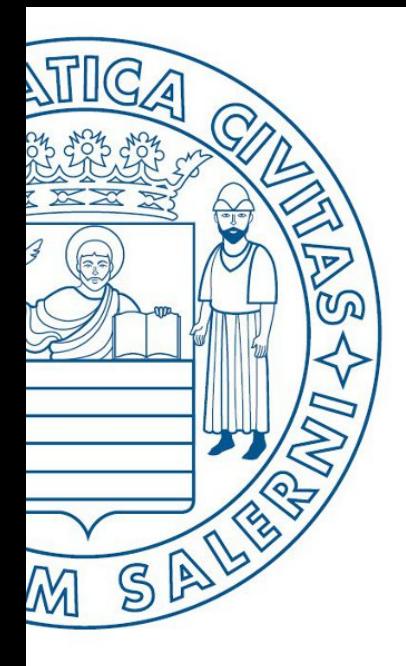

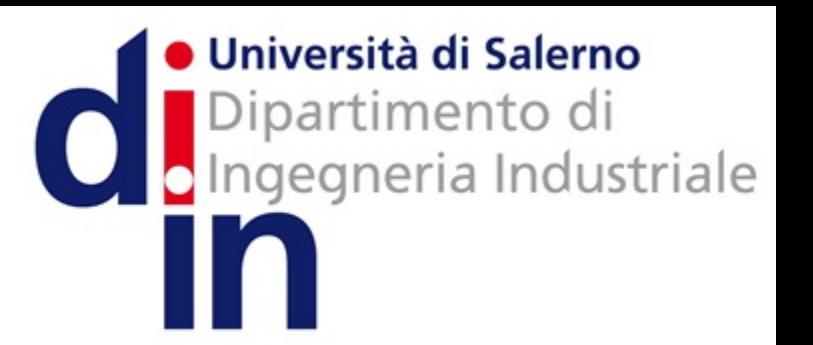

UNIVERSITÀ DEGLI STUDI DI SALERNO

# Fondamenti di Informatica

Cenni di Debugging in MATLAB

Prof. Arcangelo Castiglione

A.A. 2016/17

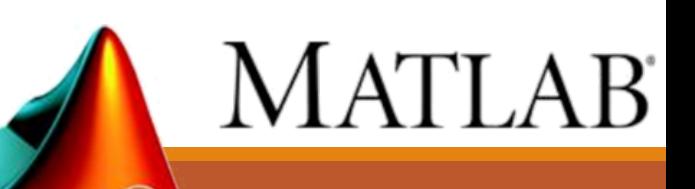

- Il **debugging** (o semplicemente debug) è l'attività che permette al programmatore di individuare la porzione di programma (codice sorgente) in cui è contenuto un errore o **bug** (bug letteralmente significa **insetto**), al fine di correggerlo
- MATLAB fornisce un *Debugger*
	- Strumento per supportare il programmatore durante la fase di debugging (ovvero per l'individuazione di errori/bug)

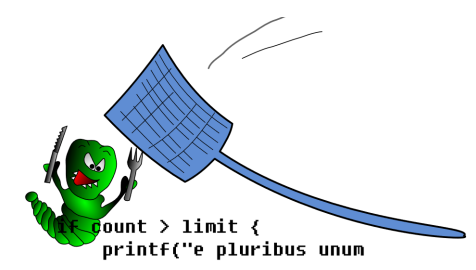

- MATLAB permette di isolare e valutare singolarmente *sezioni (celle)* di codice, al fine di restringere la ricerca di eventuali bug soltanto a tali sezioni
	- Questa tecnica viene detta *modalità cella*
- Una *sezione (o cella)* di codice valutata dal debugger inizia con **%%**
	- **N.B.**: Da non confondere con i **commenti**, che iniziano con **%**

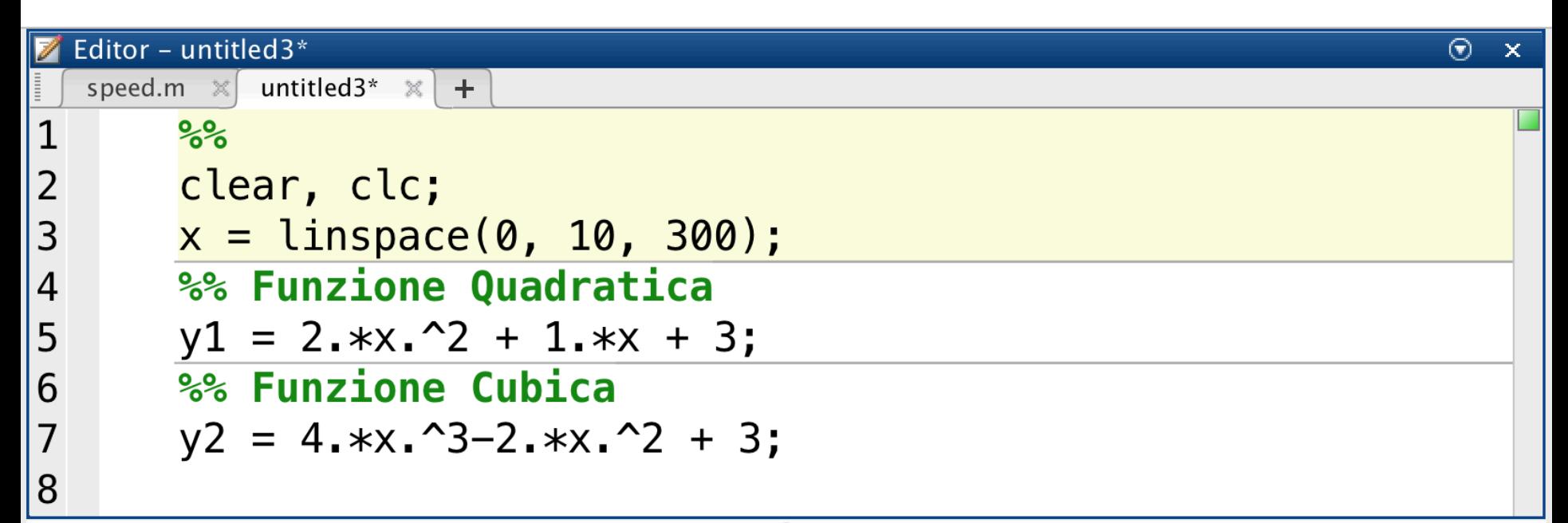

- •Questa porzione di codice è composta da **tre sezioni**
	- MATLAB separa visivamente ogni sezione mediante linee orizzontali

- È possibile eseguire la porzione di codice
	- Interamente
	- Sezione per sezione
	- Solo una determinata sezione

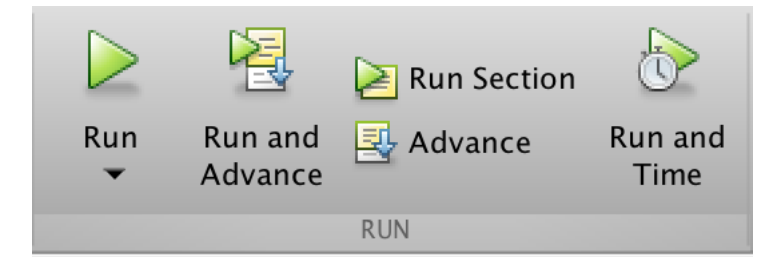

- È possibile eseguire la porzione di codice
	- Interamente
	- Sezione per sezione
	- Solo una determinata sezione

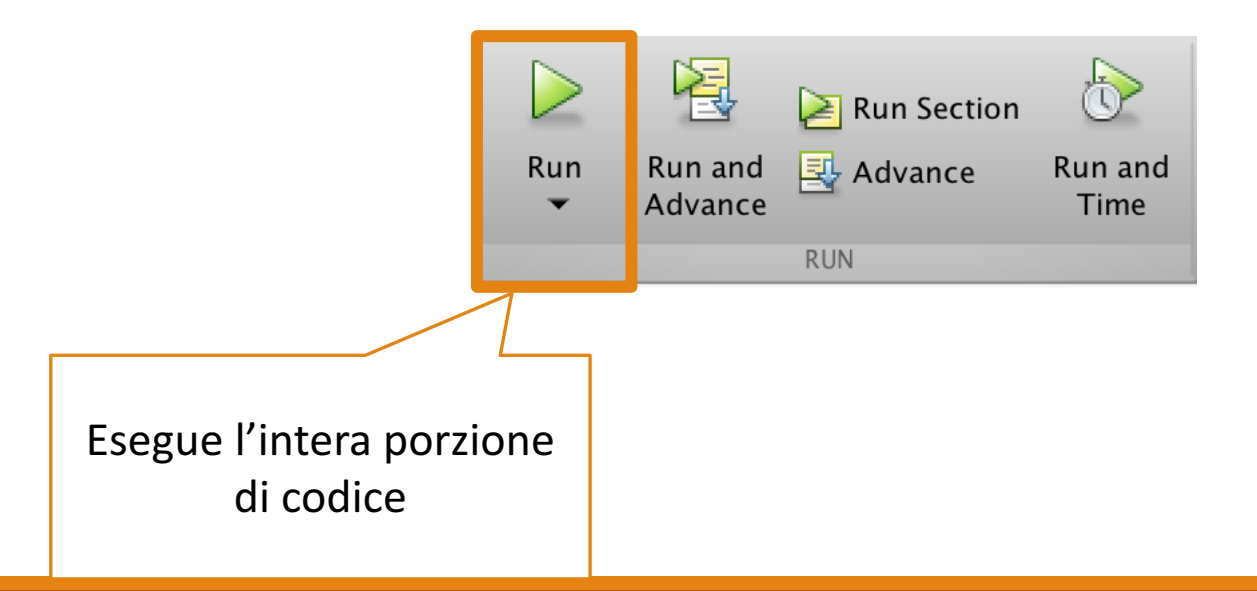

- È possibile eseguire la porzione di codice
	- Interamente
	- Sezione per sezione
	- Solo una determinata sezione

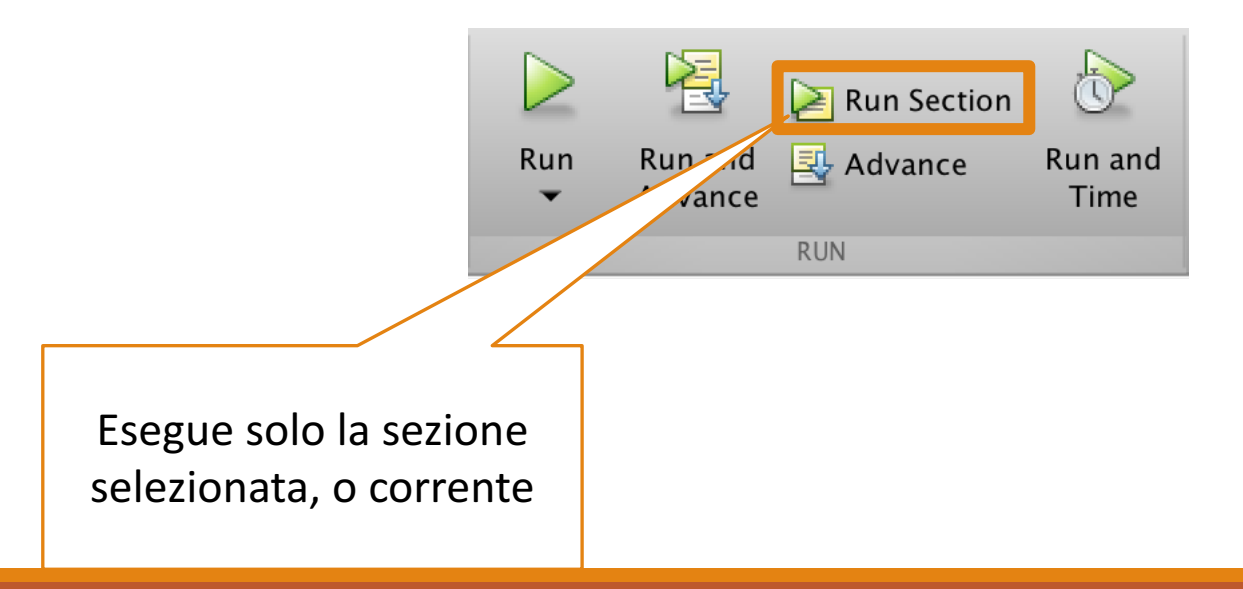

- È possibile eseguire la porzione di codice
	- Interamente
	- Sezione per sezione
	- Solo una determinata sezione

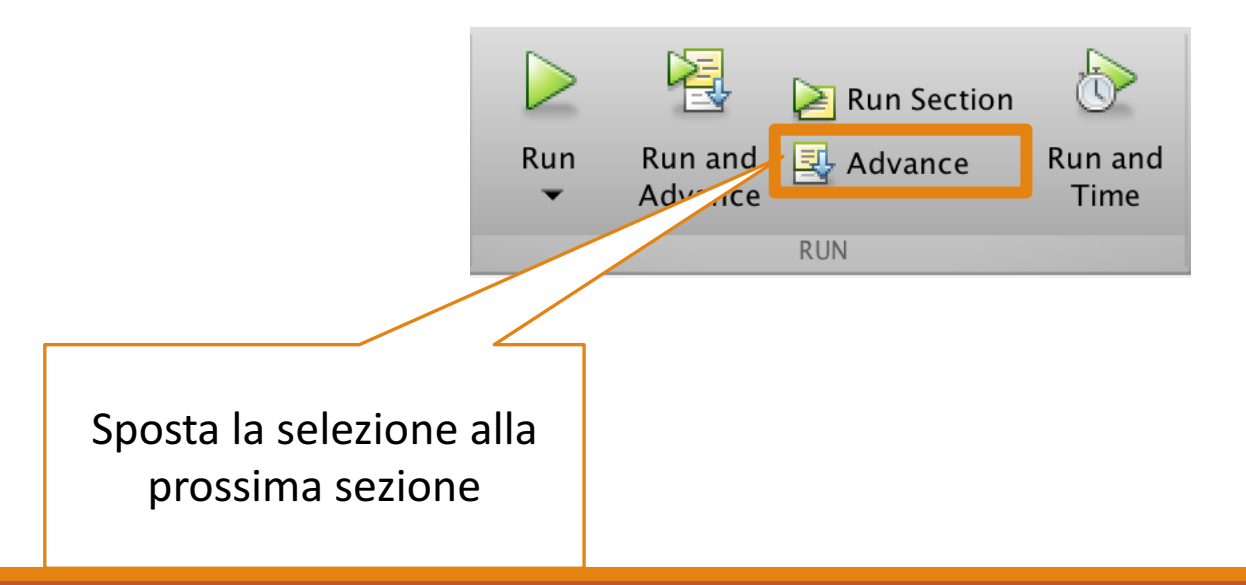

- È possibile eseguire la porzione di codice
	- Interamente
	- Sezione per sezione
	- Solo una determinata sezione

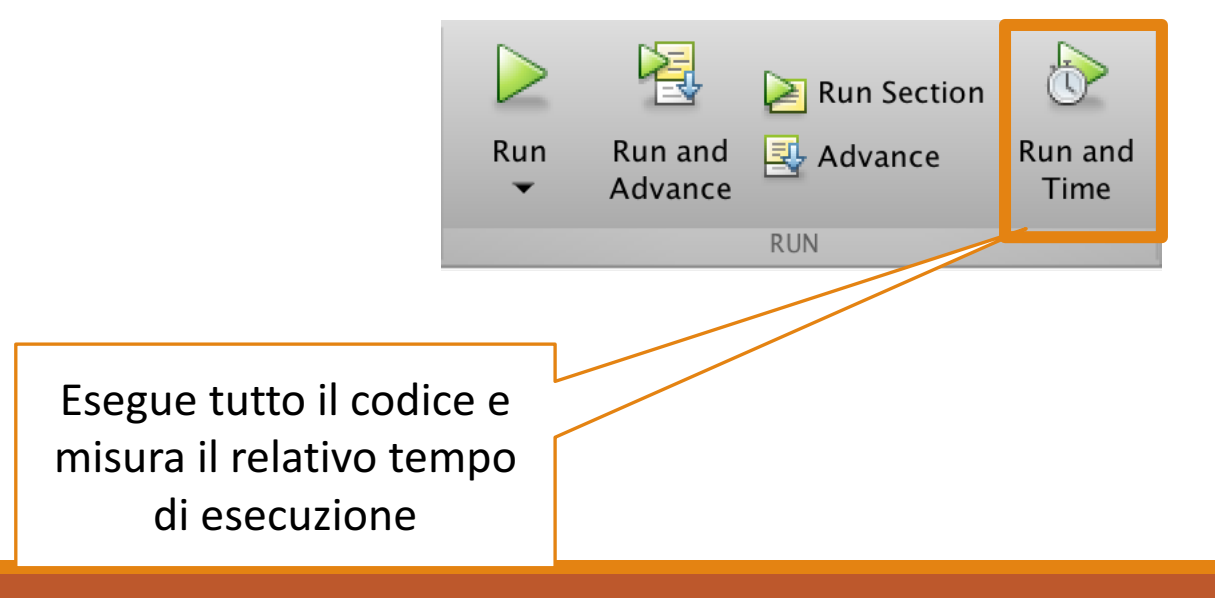

- La *modalità debug* è un altro meccanismo per supportare il debugging di codice MATLAB
	- Consiste nel collocare dei *breakpoints* (letteralmente *punti di rottura*) all'interno di tale codice
- Un *breakpoint* è un punto (riga di codice) in cui l'esecuzione del programma si interrompe temporaneamente (una sorta di pausa)
	- In tal modo è possibile esaminare i valori correnti (ed intermedi) delle variabili, semplificando l'individuazione di eventuali bug

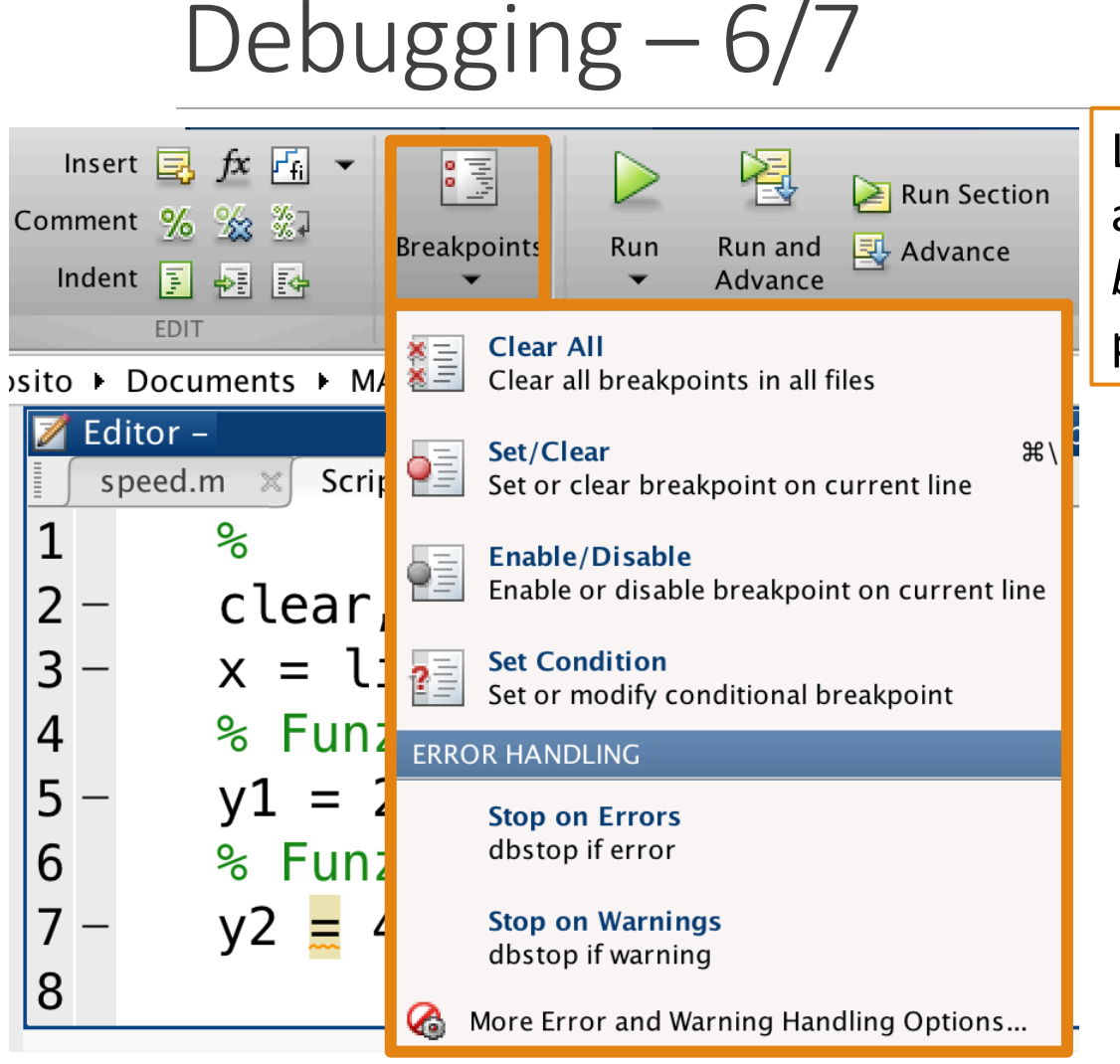

L'editor di MATLAB fornisce un apposito menù per la gestione dei *breakpoints* all'interno di un dato programma

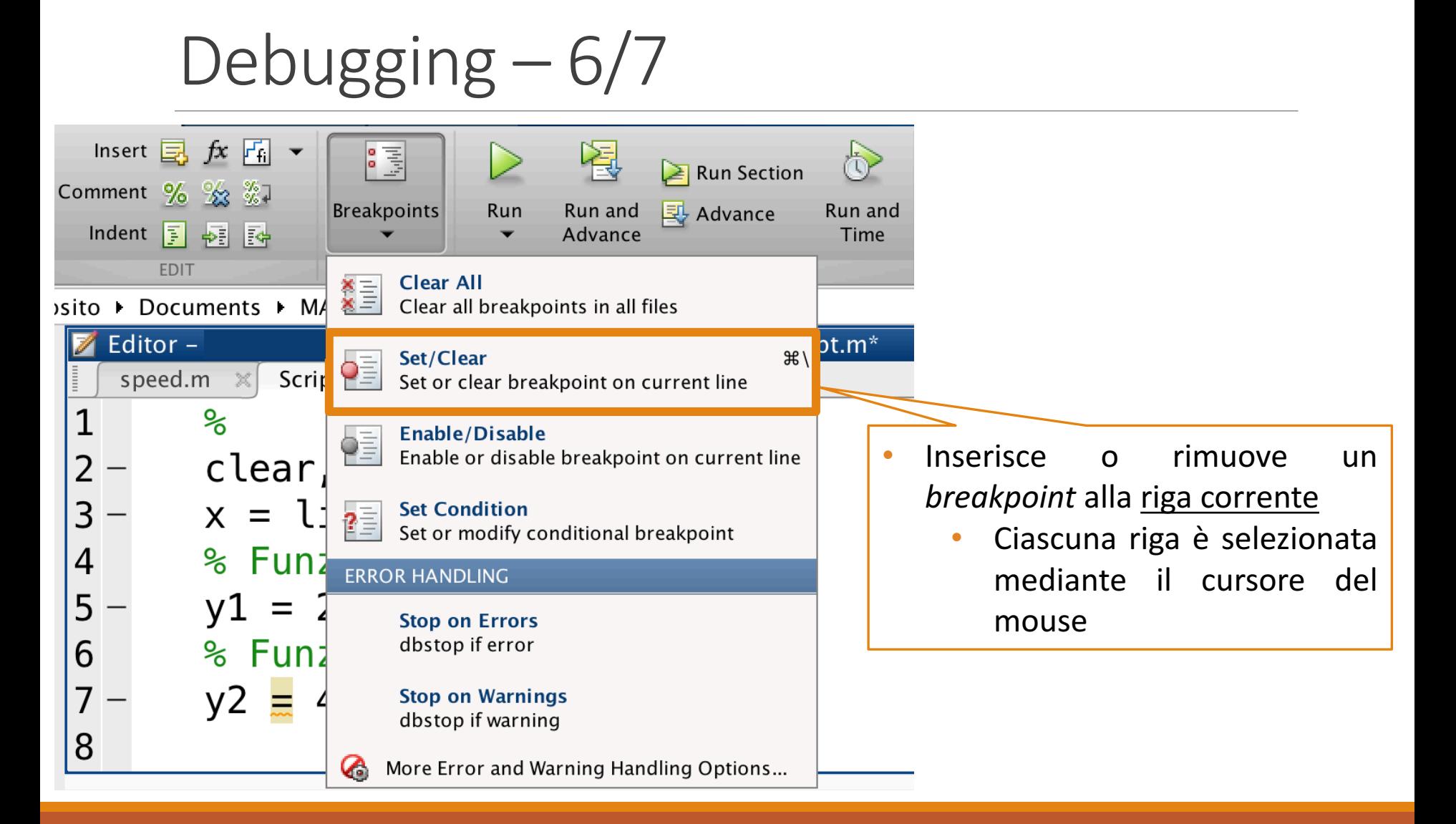

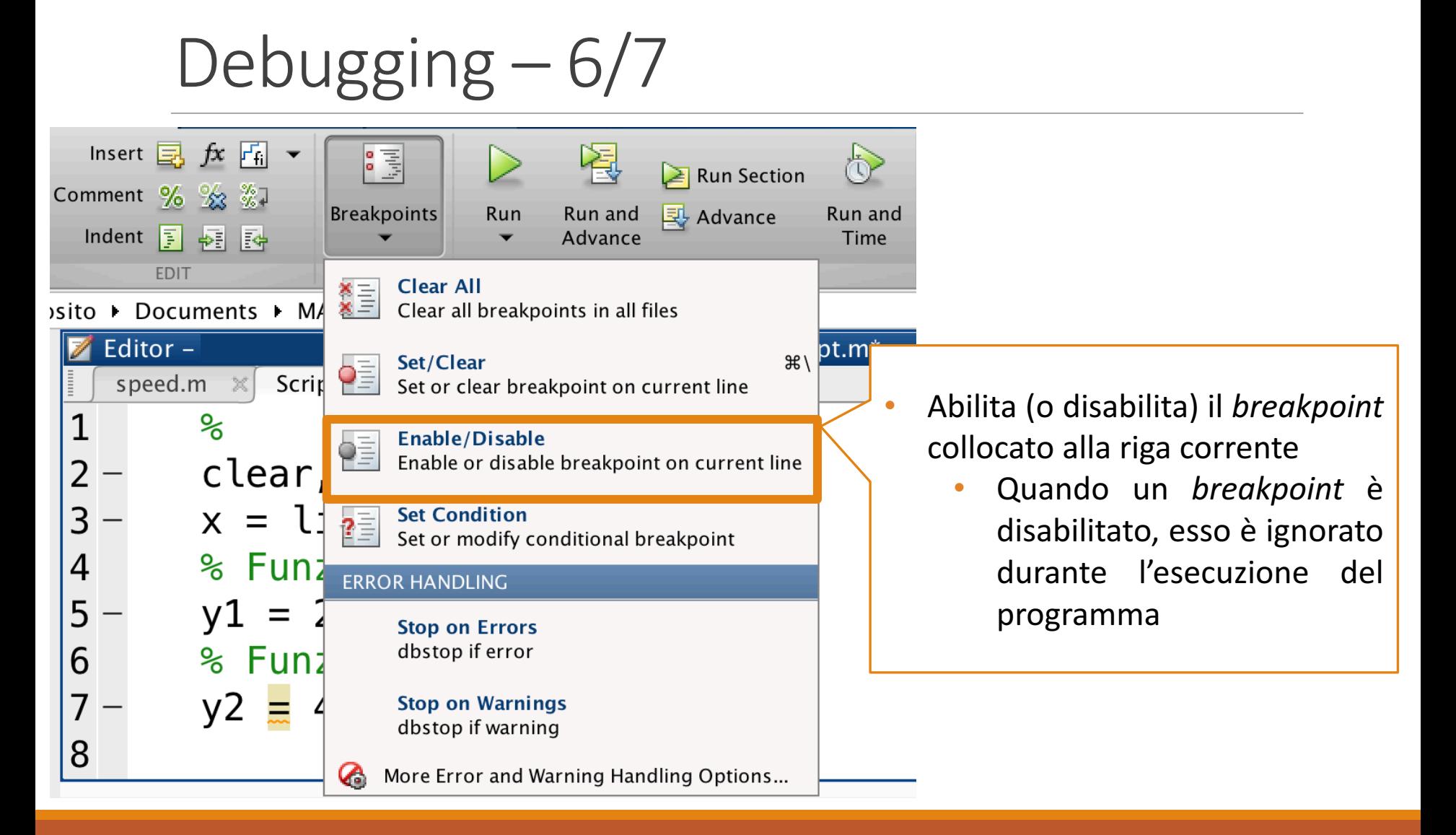

![](_page_13_Picture_0.jpeg)

• Un *breakpoint* può essere considerato (valutato) solo al verificarsi di una determinata condizione (preimpostata), in base ai valori correnti delle variabili

> • La condizione è valutata prima dell'esecuzione dell'istruzione definita alla riga dove è stato inserito il *breakpoint*

![](_page_14_Picture_0.jpeg)

![](_page_15_Picture_0.jpeg)

## Debugging  $- 7/7$

![](_page_16_Figure_1.jpeg)

• Se scegliamo di eseguire la suddetta porzione di codice, noteremo che al punto del *breakpoint* si avrà un'interruzione temporanea del programma

![](_page_17_Picture_0.jpeg)

- Quando l'esecuzione del programma si interrompe su un *breakpoint*
	- MATLAB fornisce al programmatore diverse azioni da poter svolgere

![](_page_18_Picture_0.jpeg)

- Quando l'esecuzione del programma si interrompe su un breakpoint
	- MATLAB fornisce al programmatore diverse azioni da poter svolgere

![](_page_19_Picture_0.jpeg)

- Quando l'esecuzione del programma si interrompe su un *breakpoint*
	- MATLAB fornisce al programmatore diverse azioni da poter svolgere

![](_page_20_Picture_0.jpeg)

- Quando l'esecuzione del programma si interrompe su un *breakpoint*
	- MATLAB fornisce al programmatore diverse azioni da poter svolgere

![](_page_21_Picture_0.jpeg)

- Quando l'esecuzione del programma si interrompe su un *breakpoint*
	- MATLAB fornisce al programmatore diverse azioni da poter svolgere

## Debugging  $- 7/7$

![](_page_22_Figure_1.jpeg)

## Debugging  $- 7/7$

![](_page_23_Figure_1.jpeg)

![](_page_24_Picture_0.jpeg)

- Quando l'esecuzione del programma si interrompe su un *breakpoint*
	- MATLAB fornisce al programmatore diverse azioni da poter svolgere

![](_page_25_Picture_0.jpeg)

- Quando l'esecuzione del programma si interrompe su un *breakpoint*
	- MATLAB fornisce al programmatore diverse azioni da poter svolgere

# Riferimenti

- Capitolo 4
	- Paragrafo 8 [**Debugging dei programmi di MATLAB**]